# **Язык программирования Си++**

Иванов А.П., Князева О.С.

# **Семинар 3. Наследование и полиморфизм**

Для эффективной разработки программ удобно использовать иерархическое упорядочение понятий и объектов. Такое упорядочение позволяет легче справляться со сложностью разрабатываемых программ, сделать логику их работы более простой и понятной. Иерархия понятий реализуется в виде древовидной структуры, в основе которой лежит наиболее общее понятие. В языке  $Cu++$  подобная структура реализуется через механизм производных классов, наследующих свойства базовых классов.

Производные классы – развитие классов, определенных ранее, имеющие доступ к protected и public части базового класса. Производные классы наследуют все свойства базовых классов, при этом некоторые свойства могут быть запрещены к наследованию, другие – можно изменить при наследовании, а третьи – могут быть добавлены к свойствам базового класса.

# *1. Права доступа к членам базового класса*

Права доступа к членам базового класса из производного класса определяются модификатором доступа, задаваемом при описании производного класса.

```
class Base {
  private:
   ..............
   protected:
   ..............
  public:
   ..............
  \cdot ;
class Derived : public Base { // здесь может применяться private и protected
  public:
   ..............
};
```
Естественно, нет никаких ограничений на состав функций и полей данных, определяемых в производном классе дополнительно по отношению к базовому.

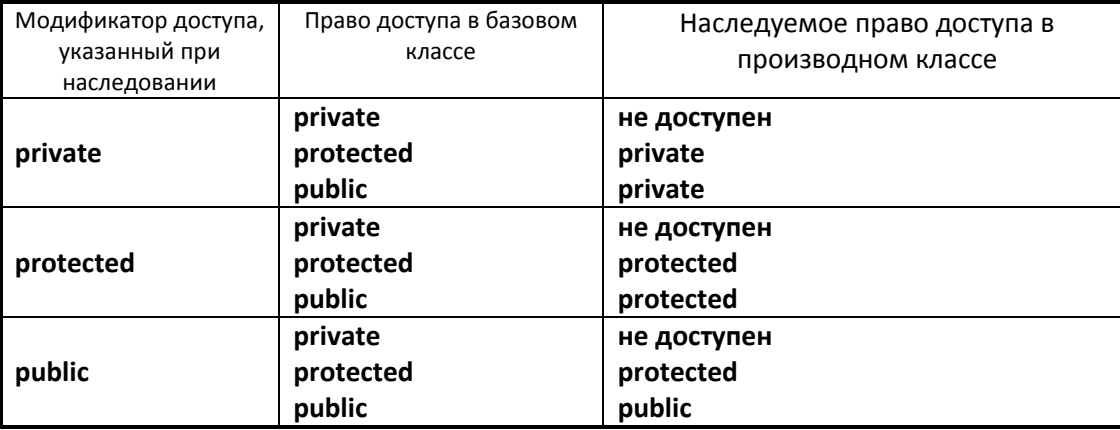

Таблица прав доступа к членам базового класса в производном классе

# 2. Дружественные функции и классы

В ряде случаев бывает удобно получить доступ к приватным и защищенным (private, protected) членам класса из функций, не являющихся членами этого класса. Для того в тело класса нужно вставить прототип такой функции, и перед ним поставить ключевое слово friend.

В тех случаях, когда классы тесно «взаимодействуют» друг с другом (то есть, когда объекты одного класса являются аргументами членов функции другого класса) бывает удобно разрешить доступ таким классам к приватным и защищенным (private, protected) членам этих классов. Для этого в теле класса, к членам которого открывается доступ, нужно описать класс, получающий доступ, с ключевым словом friend.

Отметим, что помимо воли автора этого класса получить доступ к его защищенным полям и методам - нельзя, то есть, чтобы этот доступ получить - в нем самом нужно сделать дополнительное объявление дружественных классов или функций.

```
#include <ostream>
class CVector {
 private:
    int
            dim; // размерность вектора
    float *ptr; // указатель на область памяти, содержащую элементы
Bektona.
 private:
     // дружественный оператор вывода:
    friend ostream& operator<< (ostream& os, const CVector &v);
    friend class CMatrix; // дружественный класс
     \ddotsc\} ;
ostream& operator<< (ostream& os, const CVector &v)
   for (int n=0; n < v.dim; n++) {
      os << "[" << n << "] " << v.ptr[n] << endl;
    \left\{ \right\}return os;
class CMatrix {
  private:
    int сх, су; //размерности матрицы
    float *ptr; // указатель на память, содержащую элементы матрицы
  public:
     // оператор умножения матрицы на вектор:
    CVector& operator * (CVector &v);
     \ddots\} ;
```
# *3. Перегрузка при наследовании*

В производных классах могут существовать функции-члены базового класса с именем, совпадающим с именем какой-либо функции базового класса.

```
class Base {
   ...
  public:
    void mf(void) { cout \lt\lt 1; }
  \cdot ;
class Derived : public Base { 
   ...
  public:
    void mf(void) { cout << 2; }
};
Base x;
Derived y;
...
x.mf(); // 1, вызывается функция базового класса Base
y.mf(); // 2, вызывается функция производного класса Derived;
```
# *4. Полиморфизм: виртуальные методы класса*

Позволяют выбирать методы с одним и тем же именем через указатель функции в зависимости от типа реального объекта, на который указывает указатель, *а не в зависимости от типа указателя*.

```
class Base {
   ...
   public:
    virtual void mf(void) { cout \leq 1; }
      void mfstd(void) { cout << 10; }
  \cdot ;
class Derived : public Base { 
   ...
   public:
    void mf(void) { cout << 2; }
      void mfstd(void) { cout << 20; }
} ;
Base x;
Derived y;
Base *px = 6x;Derived *py = \delta y;
Base *pxy = \&y;px\rightarrow mf(); // 1, вызывается функция базового класса Base
py->mf(); // 2, вызывается функция производного класса Derived;
pxy->mf(); // 2, полиморфный вызов: мы не знаем, что работаем с Derived, 
            // так как располагаем указателем на Base, но метод вызывается 
            // из Derived
pxy->mfstd(); // 10, так как вызов не полиморфный – в базовом классе функция
               // не виртуальная.
```
# *5. Абстрактные классы*

Абстрактные классы содержат, по крайней мере, одну чистую виртуальную функцию. В программе не могут быть определены объекты абстрактных классов или ссылки на них, но можно определить и использовать указатели на объекты абстрактных классов.

```
class CPoint {
  public:
     int x,y;
 public:
    CPoint (int nx=0, int ny=0) : x(nx), y(ny) {} // конструктор
    CPoint (const CPoint& src) : x(src.x), y(src.y) {} // конструктор копии
};
class CShape { // абстрактный класс, так как в нем есть чистая функция
   protected:
       CPoint center; // центр объекта
    public:
       CShape (const CPoint &nс): center(nc) {} // конструктор
       // перемещение фигуры, невиртуальная функция:
      void MoveTo( int nx=0, int ny=0 ) { center.x = nx; center.y = ny; }
       // чистая функция (pure function) для подсчета площади:
      virtual double Square() = 0;
};
class CCircle : public CShape {
   public:
       int radius; // радиус круга
       CCircle(int nx=0, int ny=0, int rad=0) : 
              CShape(CPoint(nx,ny)), radius(rad) {}
   public:
       double Square() { return double(3.14159) * radius * radius; }
};
class CQuadrat : public CShape {
   public:
       int side; // сторона квадрата
       CQuadrat (int nx=0, int ny=0, int ns=0) : 
              CShape(CPoint(nx,ny)), side(ns) {}
    public:
       double Square() { return side * side; }
};
CCircle c1(1,2,1), c2(2,3,8);
CQuadrat q1(-2,0,3), q2(-2,0,5);
CShape* shapes[4] = { \&c1, \&q1, \&c2, \&q2 };
// подсчет площади всех фигур:
double s = 0;
for ( int i=0; i < 4; i++ ) {
 s += shapes[i]->Square();
}
```
# *6. Множественное наследование*

Множественное наследование используется тогда, когда необходимо наделить производный класс свойствами более чем одного класса. В тех случаях, когда в базовых

классах содержатся методы с одинаковыми именами, доступ к ним из производного класса осуществляется с помощью явного указания имени класса, членами которого они являются.

```
class A {
  public:
     ...
     void mf(void);
};
class B {
   ...
   public:
    ...
    void mf(void);
};
class C : public A, public B {
  public:
   ...
};
C c;
c.A::mf(); // вызывается функция класса A
c.B::mf(); // вызывается функция класса B
```
# *7. Виртуальные базовые классы*

Для классов, порожденных от производных классов, с общим виртуальным классом, существует только один экземпляр объекта общего базового класса.

```
class V {
   ...
  public:
     ...
     void Vmf(void);
};
class A: virtual public V, public S {
  ...
  public:
     ...
     void Amf(void);
};
class B : virtual public V, public T {
  ...
  public:
    ...
    void Bmf(void);
};
class C : public A, public B {
  ...
  public:
};
```
Класс V является единственным общим объектом внутри класса C, то есть - общим для классов A и B, входящих в состав класса C.

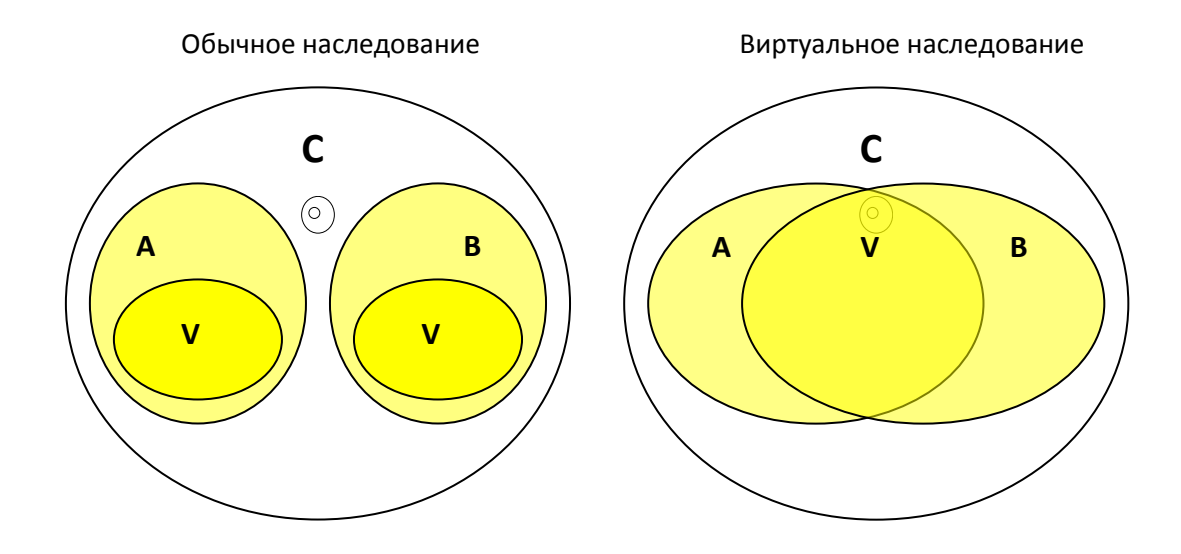

# 8. Пример. Наследование вектора.

Унаследуем динамический массив из предыдущего задания таким образом, чтобы в элементах базового вектора хранились рациональные числа. Размерность производного вектора при этом будем считать вдвое меньшей, по сравнению с базовым классом.

```
class Vector;
class Ratio;
class ratiovector: public Vector
\{public:
//========== KOHCTDYKTODH ======//
// Конструктор - указываем количество пар, элементов в базовом классе
// вдвое больше:
      ratiovector(int N=0) : Vector(N*2) {}
// Конструктор копирования - не наследуется:
      ratiovector (const ratiovector& src) : Vector ((const vector&) src) {}
//============= Размерность ==========//
int size() const { return Vector::size()/2; }
// \texttt{-----} \texttt{=} \texttt{=} \texttt{=} \texttt{[PPPY3Ka []} \texttt{=} \texttt{=} \texttt{=} \texttt{=}/ \texttt{[}Ratio operator [] (int index)
// индекс - в производном классе, в базовом - удвоение координаты для v:
  return Ratio(v[2*index], v[2*index+1]);
//============= Присваивание ========== //
void Set(int index, const Ratio& src)
  v[2*index] = src.a; v[2*index+1] = src.b;//============= Сложение ========== //
ratiovector& operator+=(ratiovector& src)
```

```
{
   if ( len != src.len ) return *this;
  for ( int k=0; k < src.len/2; k++ ) {
     int ch = v[2*k] * src.v[2*k+1] + v[2*k+1] * src.v[2*k];int zn = v[2*k+1] * src.v[2*k+1];v[2*k] = ch;v[2*k+1] = zn; }
  return *this;
}
// Деструктор - наследуется
};
```
**Типовое задание 1:** реализовать класс – наследник динамического массива из Задания № 2 с переопределением его функциональности: например, производный класс в элементах базового вектора должен хранить объекты из Задания № 1, размерность производного класса будет меньше размерности базового, оператор [ ] должен возвращать не числа, а соответствующие объекты.

**Типовое задание 2:** реализовать класс – наследник динамического массива из Задания № 2 с переопределением его функциональности: например, производный класс сам должен являться матрицей некоторой размерности.

## **1. Вариант**

Базовый класс – массив вещественных чисел, производный класс – массив вещественных чисел, представленных в виде пар чисел  $x=M*10^{\circ}e$ , где  $M$  – мантисса числа, е – экспонента (например, число 15.432=1.5432\*10^(1), то есть: M=1.5432 e=1). Определите в нем конструктор, деструктор, конструктор копирования, оператор присваивания. Переопределите операции вставки, удаления элемента, а также операторы: [ ], +=, -=, \*=, /=. Арифметические операторы применяются поэлементно.

# **2. Вариант**

Базовый класс – массив целых чисел, производный класс – массив рациональных чисел чисел, представленных по модулю числа N (то есть в виде пар: целая часть при делении на N, остаток от деления на N).

Определите в нем конструктор, деструктор, конструктор копирования, оператор присваивания. Переопределите операции вставки, удаления элемента, а также операторы: [],  $+=$ ,  $==$ ,  $*=$ ,  $/=$ , Арифметические операторы применяются поэлементно.

# **3. Вариант**

Базовый класс – массив вещественных чисел, производный класс – массив двумерных векторов.

Определите в нем конструктор, деструктор, конструктор копирования, оператор присваивания. Переопределите операции вставки, удаления элемента, а также операторы: [ ], +=, -=, \*=. Умножение – произведение каждого вектора на матрицу 2x2, представленную отдельным классом.

# **4. Вариант**

Базовый класс – массив вещественных чисел, производный класс – массив трехмерных векторов.

Определите в нем конструктор, деструктор, конструктор копирования, оператор присваивания. Переопределите операции вставки, удаления элемента, а также операторы: [ ], +=, -=, \*=. Умножение – векторное произведение векторов.

# **5. Вариант**

Базовый класс – массив вещественных чисел, производный класс – массив пар чисел (x,y) с операциями:

```
(x, y) + (z, k) = (xz, yk), (x, y) - (z, k) = (x/z, y/k), a(x, y) = (xa, ya)Определите в нем конструктор, деструктор, конструктор копирования, оператор присваивания. 
Переопределите операции [ ], +=, -=, *= (число).
```
# **6. Вариант**

Базовый класс – массив чисел, производный класс – массив комплексных чисел. Определите в нем конструктор, деструктор, конструктор копирования, оператор присваивания. Переопределите операции вставки, удаления элемента, а также операторы: [ ], +=, -=, \*=. Определите метод класса, возвращающий минимальный по модулю вектор в массиве.

## **7. Вариант**

Базовый класс – массив чисел, производный класс – массив рациональных чисел. Определите в нем конструктор, деструктор, конструктор копирования, оператор присваивания. переопределите операции вставки, удаления элемента, переопределите операции [ ], +=, -=, \*=.

#### **8. Вариант**

Базовый класс – массив чисел, производный класс – массив дат, представленных тройками чисел: день, месяц, год.

Определите в нем конструктор, деструктор, конструктор копирования, оператор присваивания. Переопределите операции вставки, удаления элемента, переопределите операции [ ], +=, -=.

### **9. Вариант**

Базовый класс – массив чисел, производный класс – массив времен, представленных тройками чисел: часы, минуты, секунды.

Определите в нем конструктор, деструктор, конструктор копирования, оператор присваивания. Переопределите операции вставки, удаления элемента, переопределите операции [ ], +=, -=.

#### **10.Вариант**

Базовый класс – массив чисел, производный класс – массив квадратных матриц 2х2. Определите в нем конструктор, деструктор, конструктор копирования, оператор присваивания. Переопределите операции [ ], +=, -=, \*=.

### **11.Вариант**

Базовый класс – массив чисел, производный класс – массив квадратных трехчленов. Определите в нем конструктор, деструктор, конструктор копирования, оператор присваивания. Переопределите операции  $[$ ],  $+=, ==, *=($ число).

### **12.Вариант**

Базовый класс – массив чисел, производный класс – массив полиномов 4 порядка с условием Р(0)=0.

Определите в нем конструктор, деструктор, конструктор копирования, оператор присваивания. Переопределите операции  $[$ ],  $+=, -=, *=(\theta, \theta)$ .

#### **13.Вариант**

Базовый класс – массив чисел, производный класс – квадратная матрица 2х2 со скалярным произведением (A,B)=tr(AB) (tr – «след» матрицы, сумма ее диагональных элементов). Определите в нем конструктор, деструктор, конструктор копирования. Переопределите операции доступа к элементу матрицы, +=, -=, \*=, где умножение - скалярное произведение по приведенной выше формуле.

#### **14.Вариант**

Базовый класс – массив чисел, производный класс – массив полиномов 3 порядка. Определите в нем конструктор, деструктор, конструктор копирования. Переопределите операции [ ],  $+=, =,$ \*= (число).

#### **15.Вариант**

Базовый класс – массив чисел, производный класс – квадратный трехчлен со скалярным произведением:

 $(P, Q) = P(-1)Q(-1) + P(0)Q(0) + P(1)Q(1)$ 

Определите в нем конструктор, деструктор, конструктор копирования. Переопределите операции [ ], +=, -=, \*=. Умножение – скалярное произведение по приведенной выше формуле.

#### **16.Вариант**

Базовый класс – массив чисел, производный класс – квадратный трехчлен со скалярным произведением:

 $(P, Q) = P'(-1)Q'(-1) + P' (0)Q' (0) + P' (1)Q' (1)$ 

Определите в нем конструктор, деструктор, конструктор копирования. Переопределите операции [ ], +=, -=, \*=. Умножение – скалярное произведение по приведенной выше формуле.

#### **17.Вариант**

Базовый класс – массив чисел, производный класс – квадратный трехчлен со скалярным произведением:

 $(P,Q) = P$  (0)  $Q$  (0) + P' (0)  $Q'$  (0) + P'' (0)  $Q'$ ' (0)

Определите в нем конструктор, деструктор, конструктор копирования. Переопределите операции [ ], +=, -=,  $*$ =. Умножение – скалярное произведение по приведенной выше формуле.

## **18.Вариант**

Базовый класс – массив чисел, производный класс – квадратная симметричная матрица 2х2, поддерживающая дополнительные операции умножения.

Определите в нем конструктор, деструктор, конструктор копирования.

Переопределите операции доступа к элементу матрицы, +=, -=,\*= (число) и \*= (матрица).

### **19.Вариант**

Базовый класс – массив чисел, производный класс – матрица произвольной размерности, поддерживающая операции сложения и умножения на другие матрицы по правилам линейной алгебры.

Определите в нем конструктор, деструктор, конструктор копирования.

Переопределите операции доступа к элементу матрицы,  $+=$ ,  $=$  и  $*=$ .

## **20.Вариант**

Базовый класс – массив чисел, производный класс – матрица произвольной размерности, поддерживающая операции вставки дополнительного ряда и столбца (оба – представлены векторами).

Определите в нем конструктор, деструктор, конструктор копирования. Переопределите операции доступа к элементу матрицы, операции вставки дополнительного ряда и столбца.

# **21.Вариант**

Базовый класс – массив чисел, производный класс – матрица произвольной размерности, поддерживающая операции удаления любого ряда и столбца.

Определите в нем конструктор, деструктор, конструктор копирования. Переопределите операции доступа к элементу матрицы, операции удаления дополнительного ряда и столбца.

## **22.Вариант**

Базовый класс – вектор чисел, производный класс – матрица произвольной размерности, поддерживающая операции сложения, вычитания, умножения на число и умножения на вектор.

Определите в нем конструктор, деструктор, конструктор копирования. Переопределите операции доступа к элементу матрицы, операции +=, -=, \*= (число), \*=(вектор).

## **23.Вариант**

Базовый класс – массив чисел, производный класс – матрица размерности 3х3, сумма всех элементов которой равна нулю. Должны поддерживаться операции сложения и умножения на другие такие матрицы по правилам линейной алгебры.

Определите в нем конструктор, деструктор, конструктор копирования. Переопределите операции доступа к элементу матрицы,  $+=$ ,  $=$  и  $*=$ .

#### **24.Вариант**

Базовый класс – массив чисел, производный класс – матрица размерности 2х2 со скалярным произведением:

 $(A,B)=a_{11}b_{11}+a_{12}b_{12}+a_{22}b_{22}$ 

Определите в нем конструктор, деструктор, конструктор копирования. Переопределите операции доступа к элементу матрицы,  $+=$ ,  $=$  и  $*=$ .

## **25.Вариант**

Базовый класс – массив чисел, производный класс – евклидово пространство вектор-столбцов 3х1, ортогональных заданному вектору а.

Определите в нем конструктор, деструктор, конструктор копирования. Переопределите операции [ ], +=, -= и \*= (число).